## **Videokursus Program for torsdag d. 22. Januar 2009**

## **Jeg tror, at alle nu kan**

- capture/ importere video til harddisken.
- sørge for at materialet bliver opdelt efter kamera start/stop
- tilføje klip på timeline / storyboard
- tilpasse klip efter den ide man har med filmen
- lave overgange og billedeffekter

Vi skal nu øve os i at bruge de værktøjer, som programmerne kan tilbyde.

Derfor skal du/i lave nogle simple optagelser, som kan klippes sammen.

Øvelsen herefter vil bestå i:

- at klippe billede præcist
- at klippe så lyden passer
- at klippe på det bedste sted

Endvidere kan man øve sig i at lægge lyd under og tilpasse musik med reallyden.

## MEDBRING EN CD MED MUSIK

## OPTAG DISSE SEKVENSER INDEN TORSDAG:

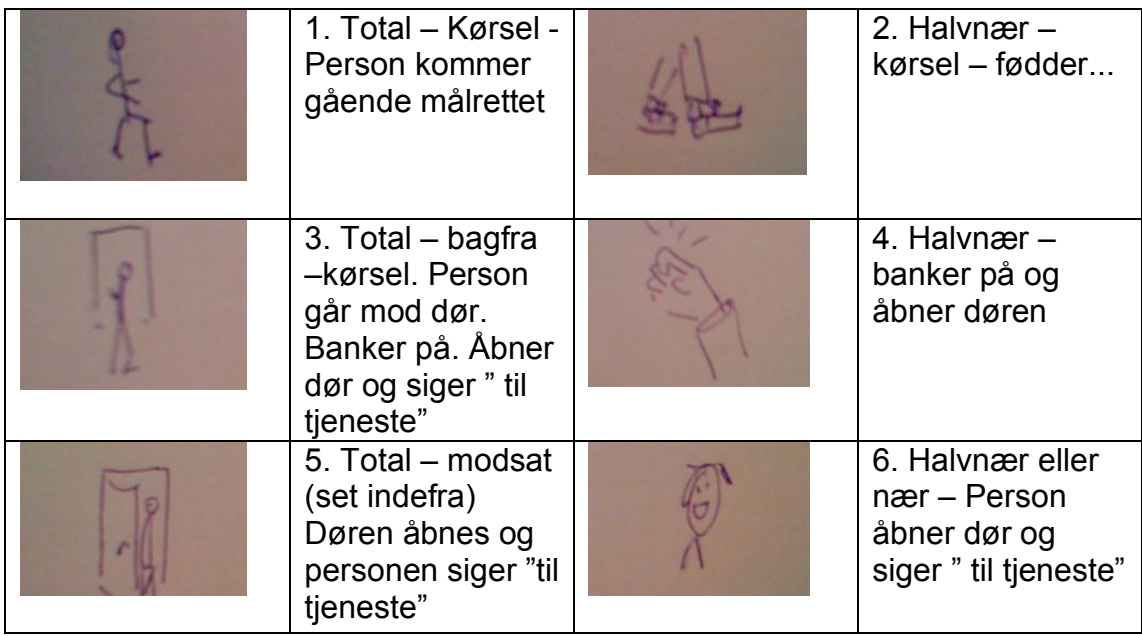

Hjælp hinanden to og to – lån evt klip af hinanden....

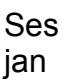

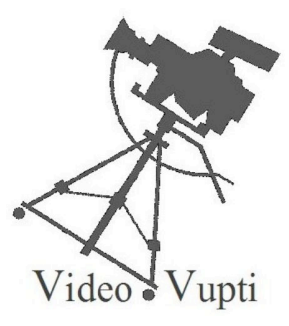